# Bias Cal

By Pollix

## Introduzione:

Bias Cal e' indirizzato ai tecnici di laboratorio ed a chi ha praticità in ambito elettronico e che vuole tarare da se il proprio amplificatore.

Quando ci si trova a dover tarare amplificatori di cui non si conoscono i valori di riferimento, risulta necessario ricavarli perdendo tempo lavorando graficamente su carta. Può capitare che, misurando amplificatori di cui teoricamente si dovrebbe sapere tutto, si possano trovare discordanze…ma la cosa ancora peggiore e' tararli scorrettamente!

E' diffuso il concetto che la corrente di bias debba essere mantenuta per una dissipazione di placca pari ad x% (classico il valore 70% per EL34 sui Marshall). Questo e' profondamente errato. Gli amplificatori possono lavorare in classe A, AB etc, su carichi o tensioni di alimentazioni (a parità di valvole) diversi per esigenze di progetto; **ciò incide sulla corrente a riposo.**

Per i motivi riportati sopra, non e' raro imbattersi in amplificatori tarati in maniera scorretta all'atto della verifica.

Questo semplice programma, unito ad un po' di confidenza ed accortezza nelle manovre da effettuare (evitando l'uso di plug costosi ed accessori vari), partendo da valori conosciuti o misurabili, vi permetterà di tarare il bias, ossia di CALCOLARE il valore limite teorico a cui può essere impostata la corrente di riposo **PER QUEL DETERMINATO AMPLIFICATORE**.

Sottolineo che all'interno di amplificatori a valvole possono esserci tensioni anche di **800V**!!! In ambito Hi-Fi esistono amplificatori ad **1KV ed oltre**!.....quindi, se non siete più che pratici, portate sempre da un tecnico specializzato il vostro apparato.

### Misurare la corrente di bias

Semplicemente, la corrente che scorre a riposo (BIAS) nel primario del trasformatore di uscita, produce una caduta di tensione che possiamo misurare con un semplice multimetro in Vcc.

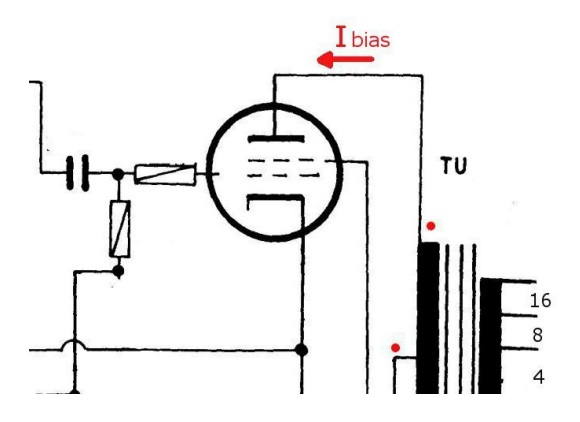

Conoscendo la corrente che deve scorrere e la resistenza dell'avvolgimento del trasformatore, possiamo quindi tarare facilmente al valore voluto.

Il programma calcola questa tensione partendo dai parametri base che sono:

- impedenza del primario (Zaa)
- tensione di lavoro delle valvole
- resistenza in cc del primario (R centrale-anodo)
- potenza delle valvole (ad esempio 25W per EL34).
- n° totale delle valvole finali

Perchè misurare sul trasformatore (dove c'è alta tensione!) e non sul catodo con la classica resistenza da 1 ohm di precisione o un plug ad innesto? Gli amplificatori maggiormente diffusi per strumenti musicali utilizzano la configurazione a pentodo piuttosto che a triodo. Questo significa che sul trasformatore misurerò solo la corrente che scorre nella placca mentre sul catodo si sommerà anche la corrente della griglia schermo. Tale corrente non e' elevatissima, ma provoca comunque un errore di taratura che può essere del 5% come del 15%. Inoltre, resta il modo più veloce ed economico in assoluto!

### Come operare

Per tarare esattamente la corrente di bias sarà necessario eseguire delle misurazioni, anche ad amplificatore acceso.

**1)** Senza togliere le vecchie valvole, accendere l'amplificatore, impostare il multimetro su Vcc, prendere la misura della tensione di alimentazione (B+) che alimenta il trasformatore di uscita (centrale per PP) rispetto a massa. Annotare il valore (es: 440 V).

**2)** In caso di cambio valvole, spostare il puntale del positivo sulla tensione negativa di griglia di controllo, impostare il trimmer di regolazione in modo da leggere la tensione negativa massima; ad esempio, se troviamo -23v si gira il trimmer tutto da un lato in maniera da leggere un valore negativo maggiore (-40v? -30v? -55?). Questo ci consente di non correre il rischio, a valvole nuove, di far scorrere "troppa" corrente...il BIAS potrebbe essere stato ritoccato a valvole usurate. **Spegnere l'amplificatore ed attendere qualche minuto**. Se l'ampli e' munito di stand-by, posizionarlo in off per 15 secondi prima di spegnere completamente; questo consente di scaricare i condensatori di alimentazione. Se non dovete cambiare valvole, saltate il punto 2! (ma spegnete l'ampli ed attendete qualche minuto!)

**3)** Misurare la resistenza del primario del trasformatore di uscita:

Nel caso dei Push Pull questo valore va misurato tra il tap centrale ed il tap che va all'anodo della valvola.

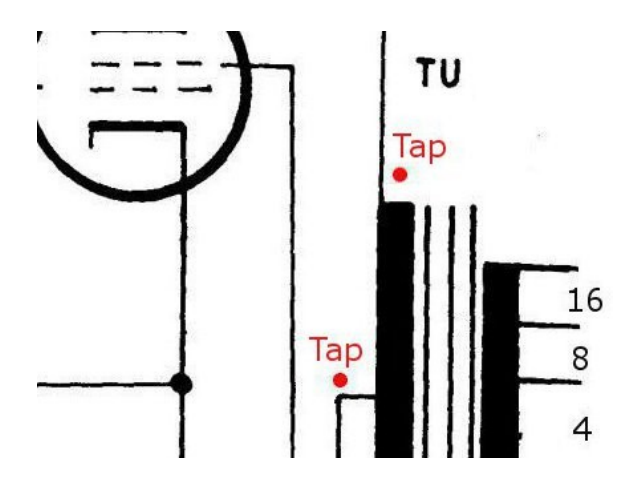

Impostare il multimetro su OHM. Puntale sull'anodo di una valvola o su un punto in cui identifichiamo il filo per l'anodo (che sarà poi di riferimento); l'altro puntale sul centrale (di solito B+ ai capi del primo condensatore di livellamento). Annotate il valore. (es: 24.8 ohm)

**4)** Ricaviamo i valori per la misura dell'"impedenza" primaria del trasformatore (se non la conosciamo): colleghiamo il PlugPLX all'uscita casse (4, 8 o 16 ohm) dell'amplificatore (es 8 ohm). Alimentiamo con 9V presa tipica dei pedalini effetto per chitarra. Multimetro impostato su VAC; misurare la tensione ai capi del trasformatore (anodo-anodo). Annotare il valore. (es 19.6 V)

Al posto del PlugPLX, il cui unico scopo è di rendere tutto più veloce, si possono utilizzare varie alternative. In laboratorio non manca certo un generatore di funzioni. Altrimenti si può utilizzare un programma generatore di funzioni collegando l'uscita della scheda audio all'uscita jack casse. In questi casi, si dovrà annotare il valore della tensione (sinusoidale) immessa nel trasformatore in ingresso (ai capi del jack 4, 8, 16 ohm).

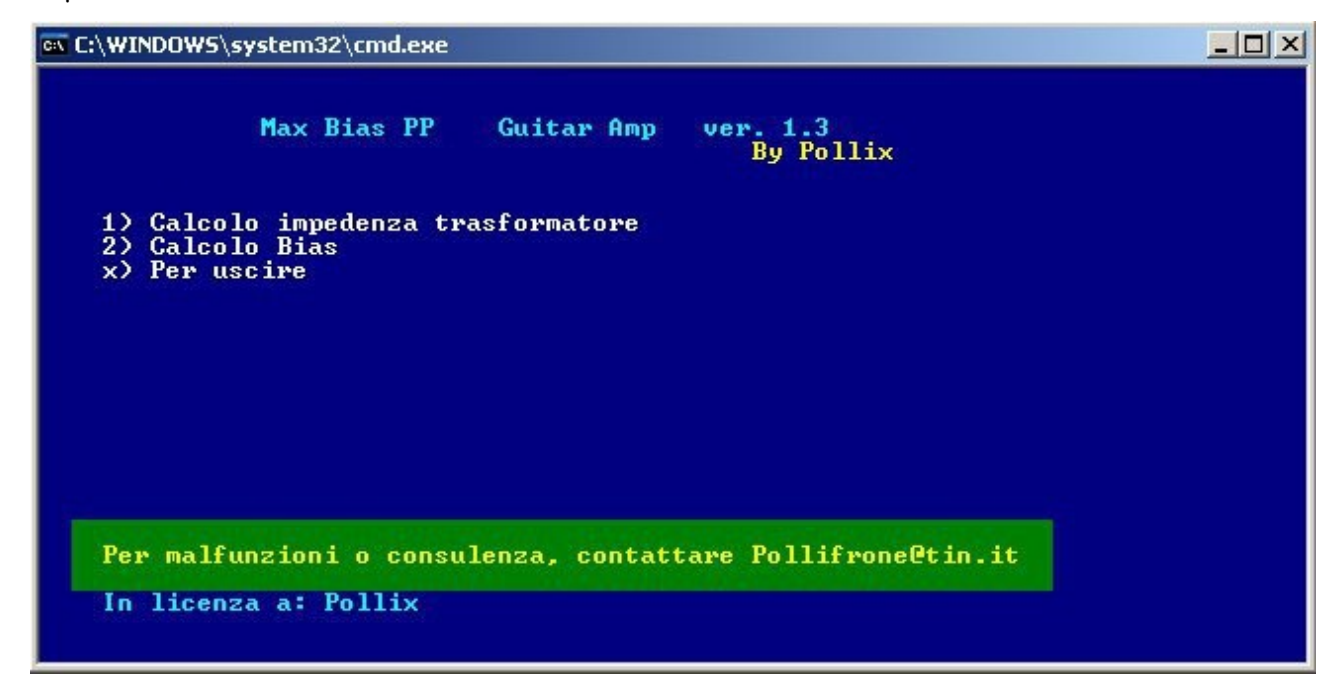

### Si può ora lanciare **Bias\_Cal**

Selezioniamo l'opzione 1 per ricavare il valore dell'impedenza di carico delle valvole ed immettiamo i valori annotati. (Se conosciamo l'impedenza del primario, selezionare direttamente l'opzione 2)

ps: Ho inserito questo calcolo anche se semplice proprio al fine di rendere veloce il tutto, altrimenti sarebbe stato necessario aprire la calcolatrice a parte etc….

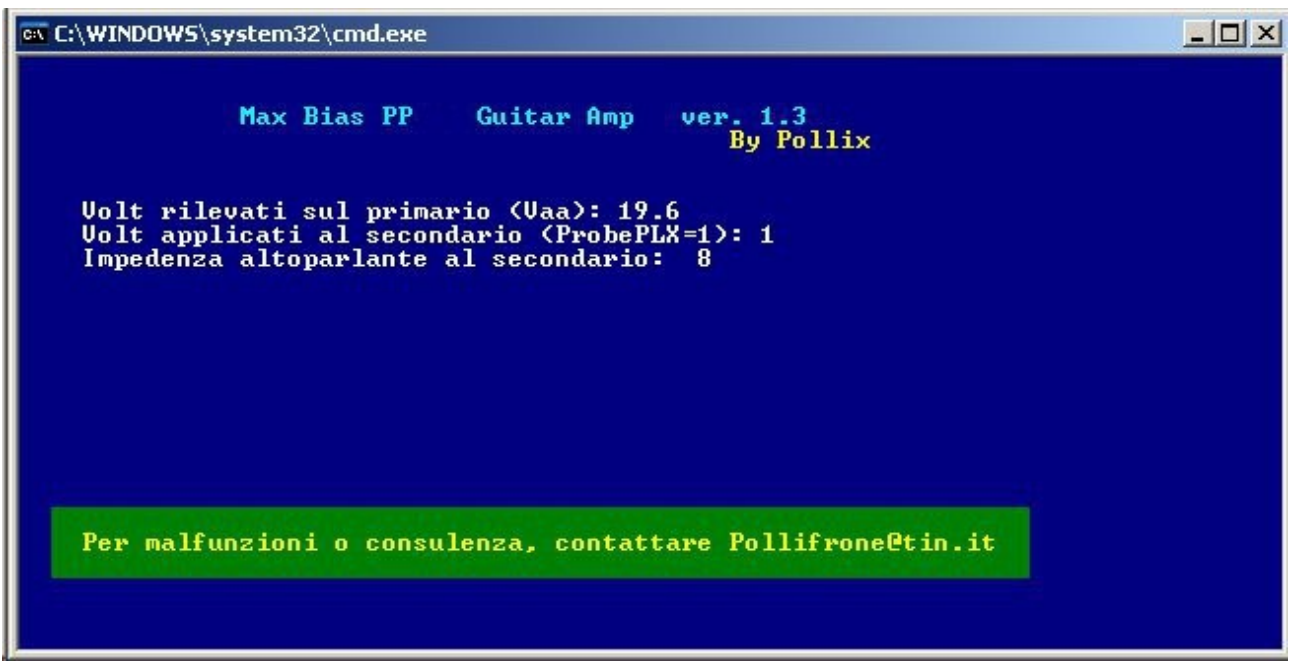

Il programma presenta il dato nella schermata d'inserimento per il calcolo del Bias. (nell'esempio 3073). Inserire a questo punto i valori misurati e richiesti per il calcolo finale.

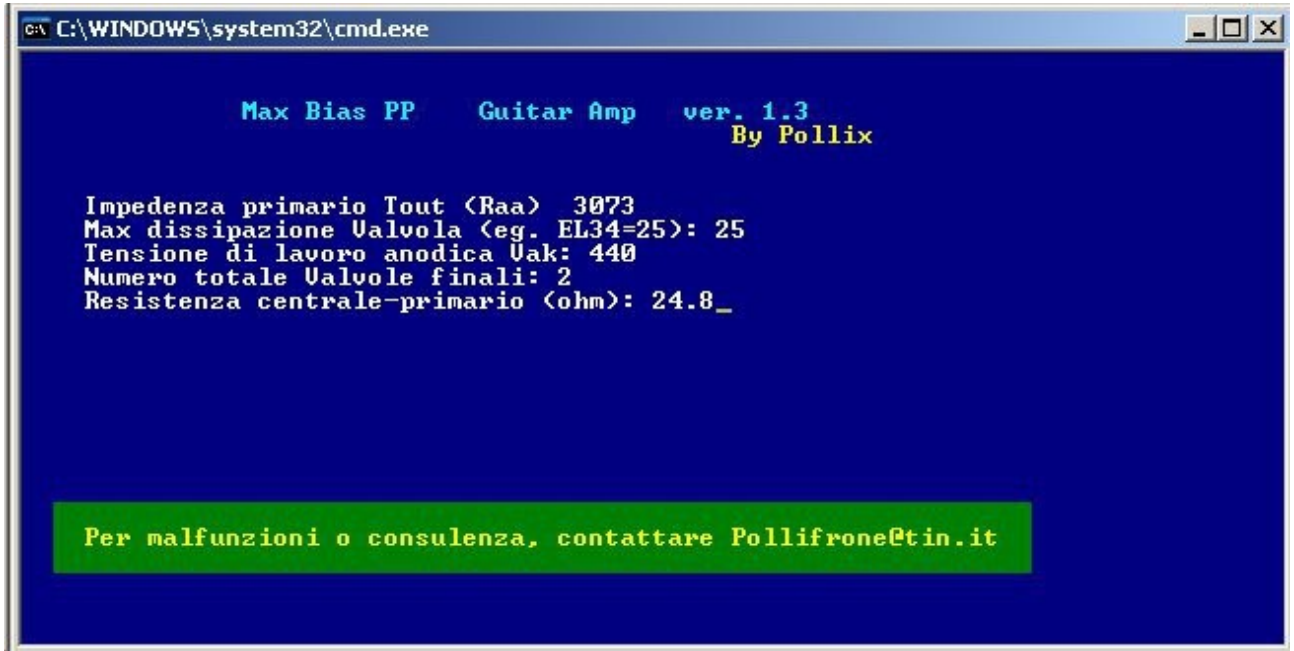

Il dato "MAX dissipazione Valvola" rappresenta la massima dissipazione anodica in W delle valvole dell'amplificatore in taratura. (El84=12W, EL34=25W etc.)

Inserito l'ultimo valore, viene calcolato il punto di carico delle valvole per la massima corrente ammissibile fornendo la schermata di seguito riportata.

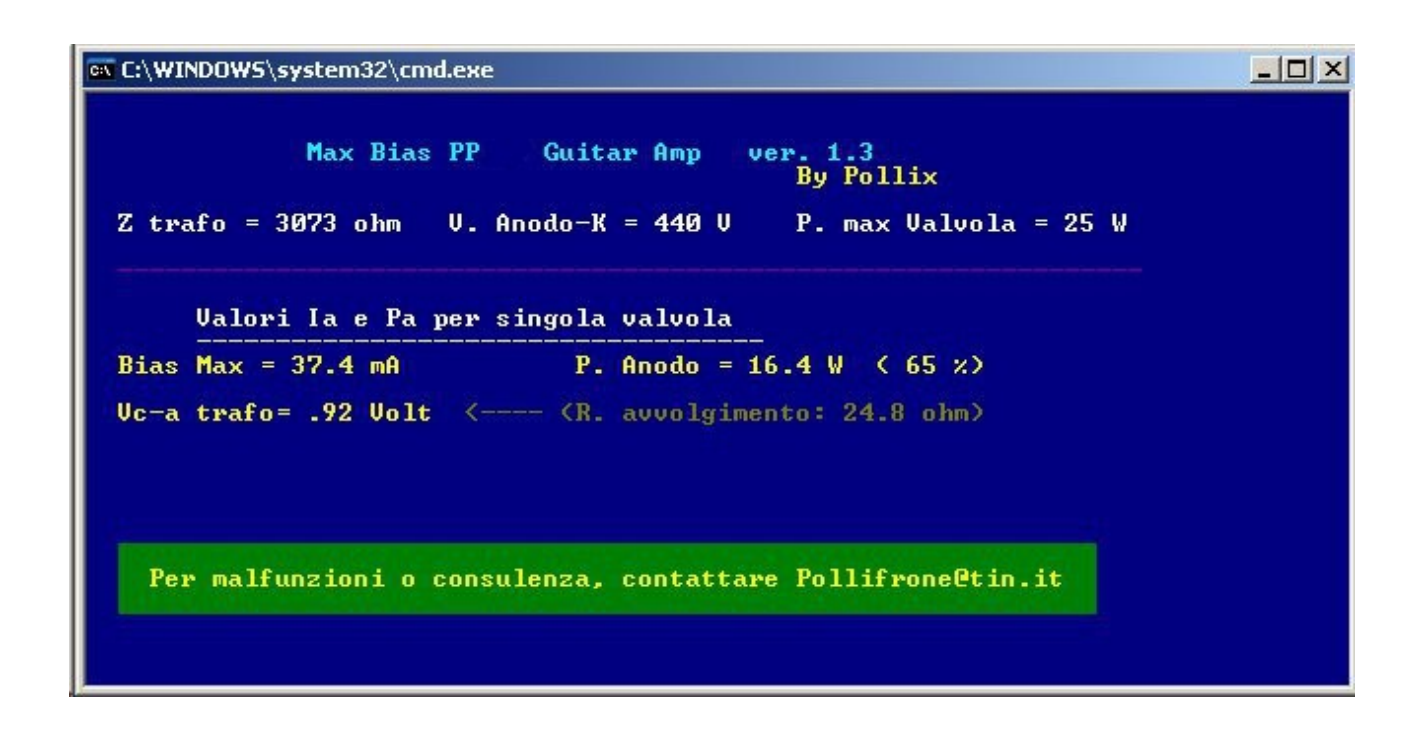

Sarà sufficiente (dopo aver inserito le nuove valvole) accendere l'amplificatore (collegato alla cassa o ad un carico!) e, intervenendo sul trimmer di regolazione, leggere il valore **Vc-a trafo** ai capi del primario del trasformatore nel punto in cui abbiamo preso la misura precedentemente (per l'esempio dovremo leggere 0.92v).

Dopo aver impostato il valore richiesto, attendere 15, 20 minuti e ritarare di nuovo.

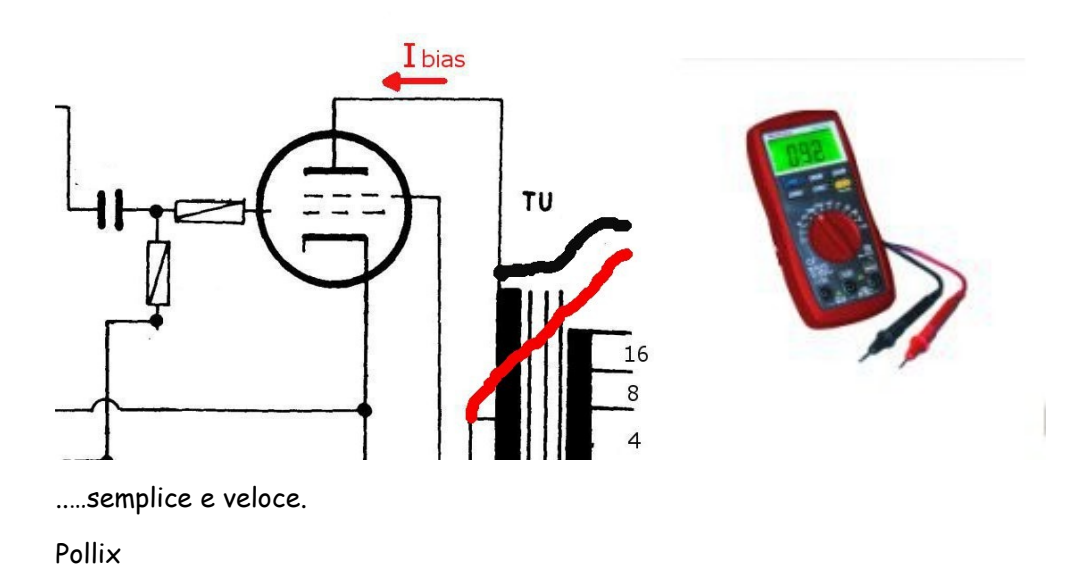

#### Chiarimenti e note di taratura

Il programma calcola la corrente massima, in assenza di segnale, che deve scorrere nelle valvole affinché, durante il normale funzionamento, la potenza dissipata dalle stesse resti all'interno della massima erogabile. Tale dato e' riportato nei datasheet e facilmente reperibile.

La potenza in uscita, o meglio quella richiesta alle valvole, dipende anche dalla variazione del carico.

In alta fedeltà le casse generalmente hanno più componenti e per farli lavorare correttamente viene inserita una rete di filtri che avrà impatto sull'impedenza finale della cassa determinando picchi e buchi più o meno accentuati e "distanti" dall'impedenza dichiarata per quella cassa.

In ambito strumentale l'effetto e' presente ma non così marcato. Generalmente (in ambito chitarristico sempre) si applicano alle uscite gli altoparlanti direttamente. L'impedenza vista dall'amplificatore sarà esattamente quella relativa al cono utilizzato.

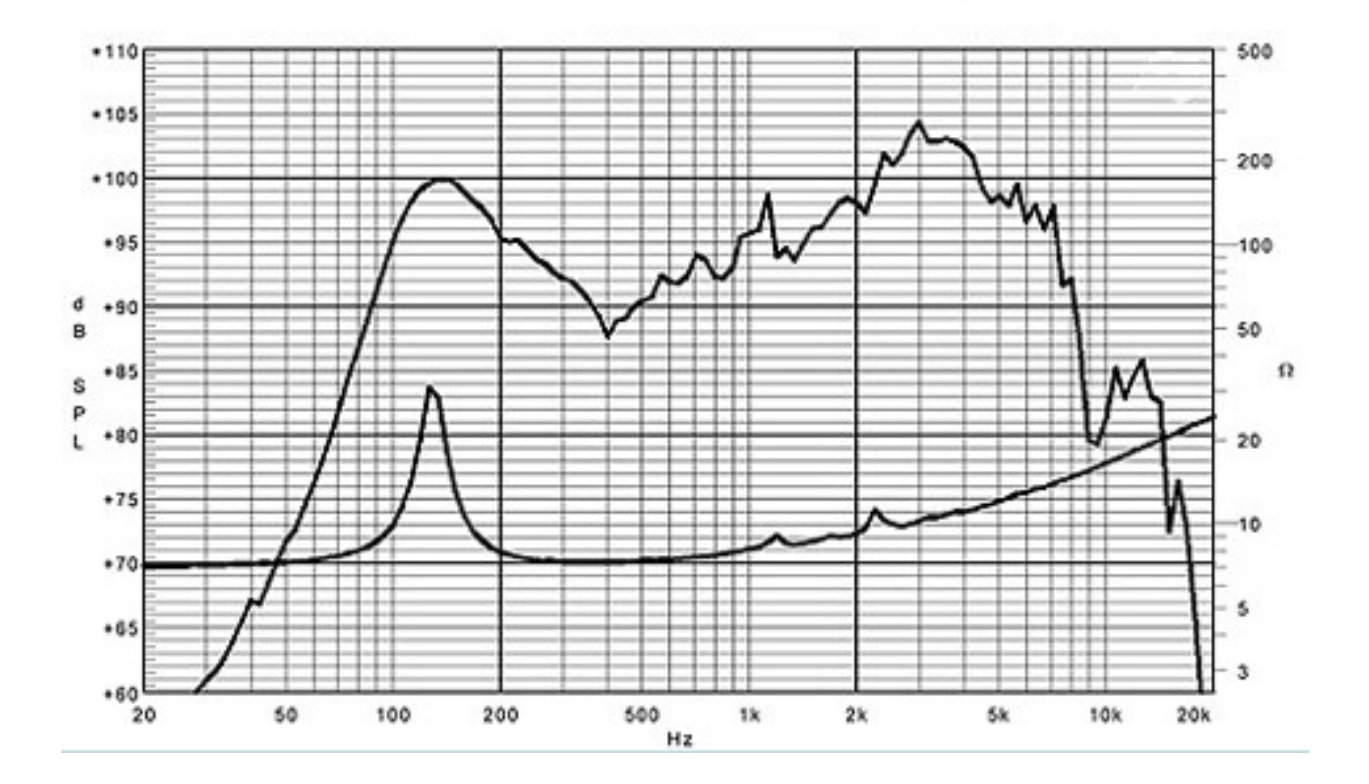

Di seguito un esempio reale di un Ap ad 8 ohm di dominio pubblico:

Quello che salta immediatamente all'occhio e' il picco concentrato attorno alle freq basse (90-150). Suonando note con predominanza in quelle freq, l'amplificatore erogherà meno potenza anche se come si vede, l'efficienza del cono si attesta sui 100dB al picco massimo….suona forte ma assorbe poco. Poi c'e' un decadimento dell'impedenza; da 200Hz fino a 1KHz l'impedenza si abbassa fino a 7ohm. In questo range viene richiesta maggiore potenza alle valvole. Poi da 1KHz tende a salire fino ad arrivare a 12 ohm attorno ai 6KHz.

Questo andamento produce una richiesta di potenza dall'amplificatore che non e' lineare e paragonabile con il calcolo teorico. Impostando il valore calcolato, non commettiamo nessun errore ma nella realtà possiamo spingerci oltre….

## BIAS caldo e freddo

Le valvole non sono oggetti come i transistor dove superando il limite massimo di potenza, anche per pochissimo tempo, si bruciano. Essendo oggetti elettromeccanici e' possibile spingerli per breve tempo anche oltre le loro necessità senza intaccare nell'immediato l'integrità elettrica. Il parametro che né risentirà maggiormente, sarà il tempo di vita della valvola.

In pratica, a causa dell'erogazione in potenza delle valvole non lineare con la potenza di uscita, sommato alla non linearità dell'impedenza dell'altoparlante (anche se reattiva…) ed all'uso degli strumenti con concentrazioni armoniche entro piccoli range, anche se si e' tarato il bias per avere la massima potenza… quella media dissipata nell'utilizzo normale risulta essere, nella maggior parte dei casi, inferiore al teorico. Possiamo quindi giocare con il valore di corrente per ottenere comportamenti a nostro vantaggio.

Se abbiamo amplificatori vintage con valvole di difficile reperimento o dal costo esoso dove la durata delle valvole e' uno dei parametri più sentiti, e' possibile tarare freddo il bias, ossia diminuire la corrente a riposo per far aumentare il tempo di vita. Rispetto al valore calcolato, una diminuizione tra il 10% ed il 20% farà si che la valvola non lavorerà praticamente mai oltre il suo limite.

Al contrario, dove e' necessario avere la migliore performance (ruggito!) in termini timbrici, possiamo spingere questa corrente oltre il calcolato. A questo punto, possiamo aumentare la corrente di un 10% per rimanere "statisticamente" ancora in un intervallo dove la potenza media non supera il massimo ammissibile. Andando oltre chiederemo alle valvole uno sforzo supplementare. Da questo punto in poi subentra l'esperienza personale, l'uso dell'ampli, il cliente al fine di impostare con coscienza il valore migliore.